### **NOTE: SOME PROMPTS MAY VARY BASE ON THE TERMINAL SETUP.**

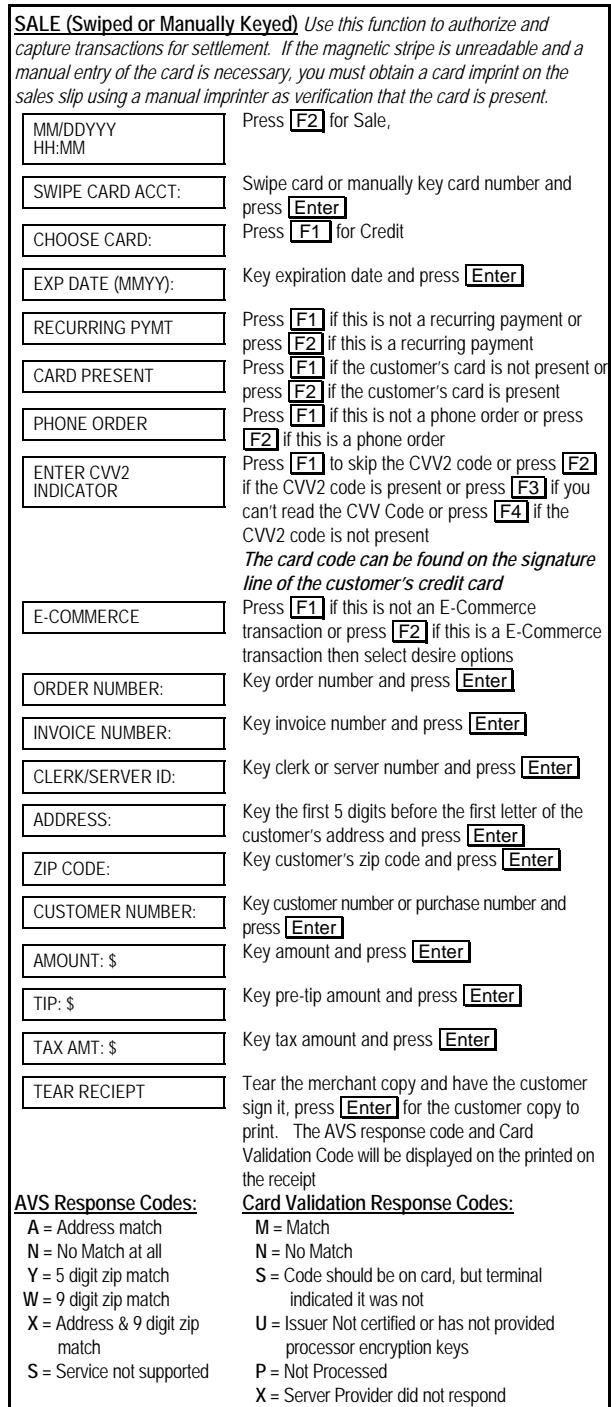

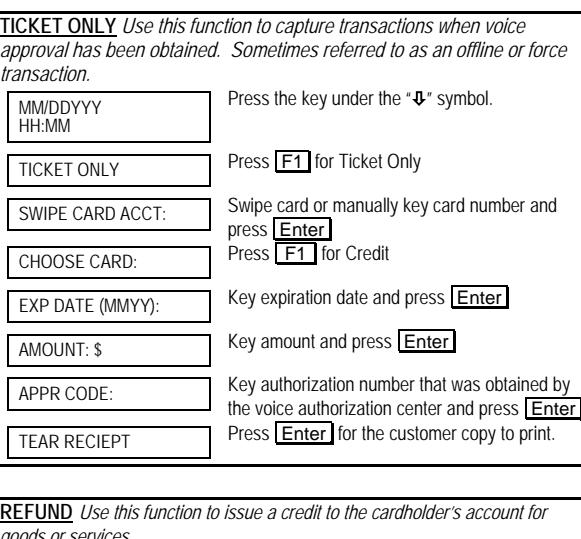

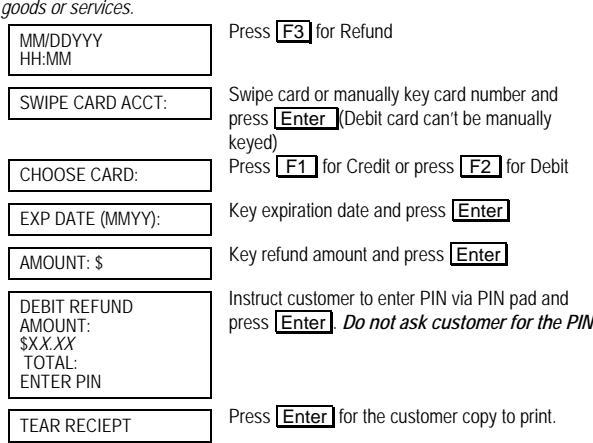

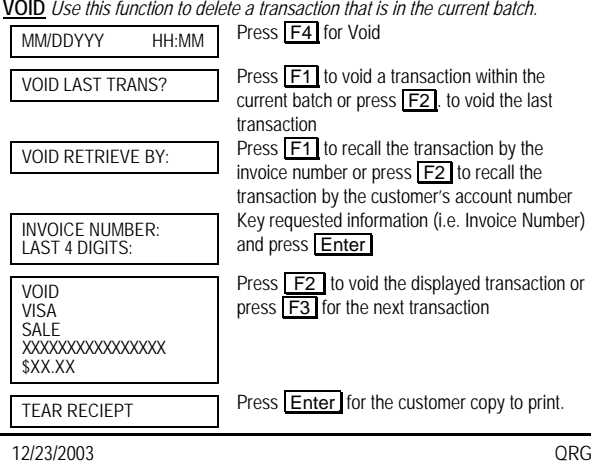

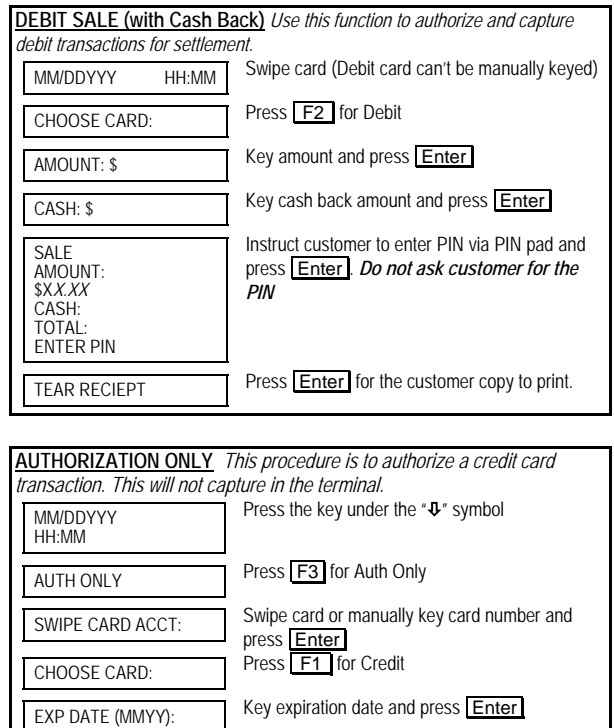

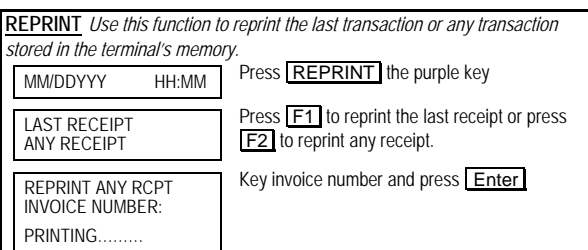

TEAR RECIEPT Press Enter for the customer copy to print.

AMOUNT: \$ Key amount and press Enter

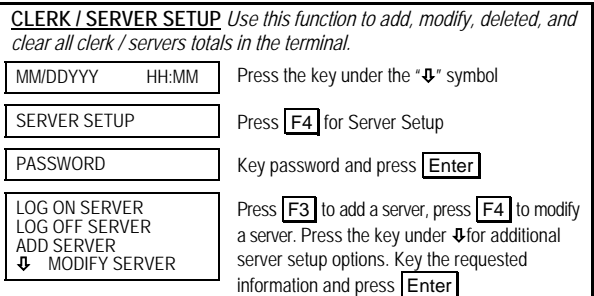

12/23/2003 QRG- © 2003 Merchant Servicessm Corporation. All rights reserved. All trademarks and service marks referenced in this material are the property of their respective owners.

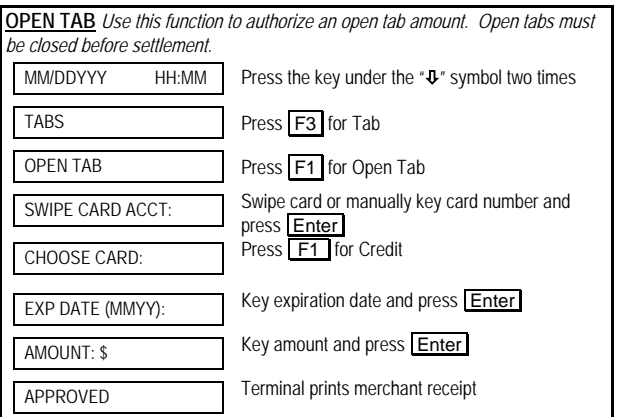

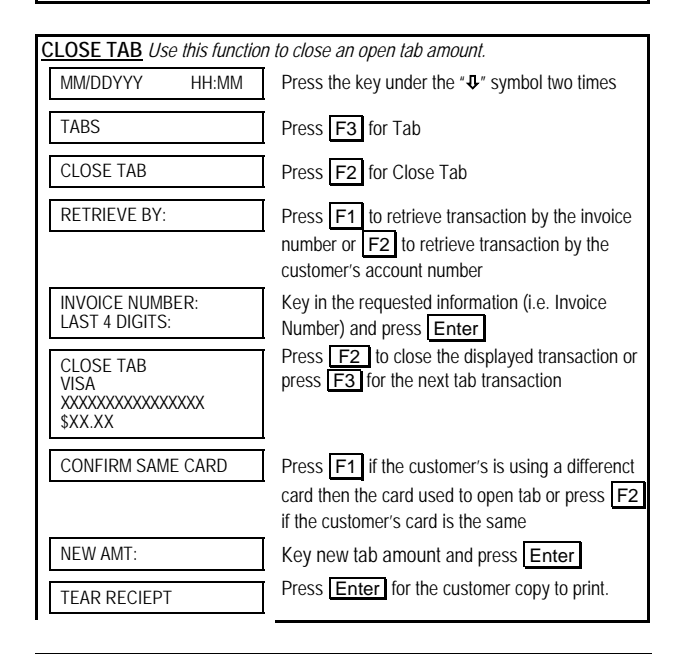

### **INDUSTRY INFORMATION**

**Address Verification (AVS) –** A service designed to help reduce the possibility of fraud on Manually Keyed transactions. The terminal will request the cardholder's billing address and or zip code. Entry of both address and zip code may provide better protection against fraud. If an "N" or an "U" is returned as one of the AVS codes, you may want to consider requesting additional ID from the customer or secure alternate means of payment. *This information is required by MasterCard® and VISA® to help your business qualify for the best rates.*

**Card Code Validation -** A service designed to help reduce the possibility of fraud on Card Not Present transactions. The 3 – 4 digit code printed on reverse italics on the signature stripe of the card should be entered when prompted. If the code is not entered, the user will be required to indicate why the prompt was bypassed.

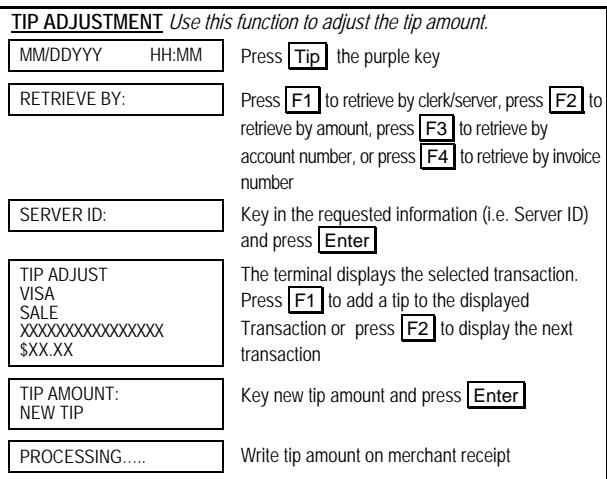

## **PRE-SETTLEMENT INSTRUCTIONS**

- 1. Place all transaction receipts in sequence number order. Run an adding machine tape of the transactions.
- 2. Print appropriate report (see report instructions). Compare your totals to the terminal report.

3. If your tape matches the terminal totals, proceed with the Settlement instruction below. If your audit does not match the terminal totals, repeat steps 1 and 2.

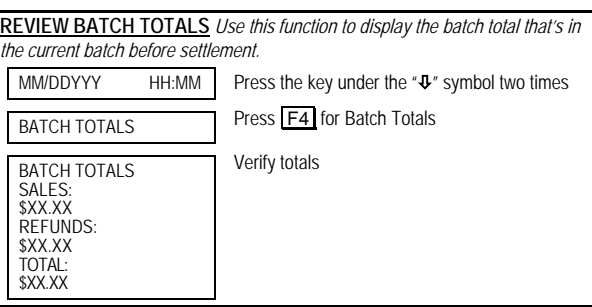

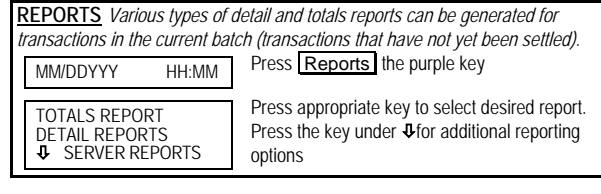

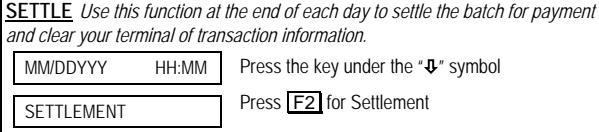

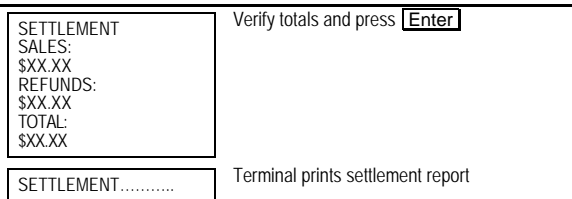

# **MERCHANT SERVICESFDR OMAHA OMNI**® **3200/3200SEQUICK REFERENCE GUIDE**

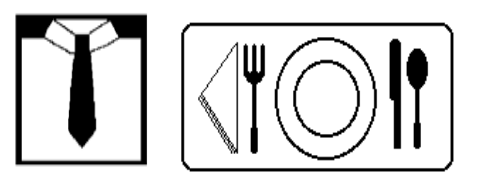

# **Retail / Restaurant**

Application: VSYR047

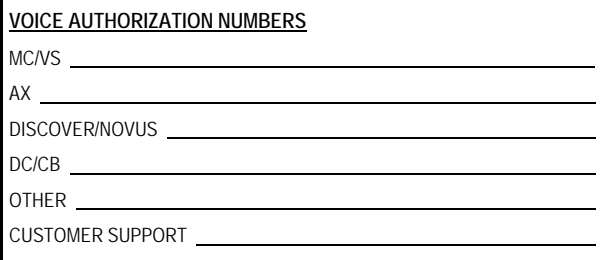

#### **PROGRAMMING INFORMATION**

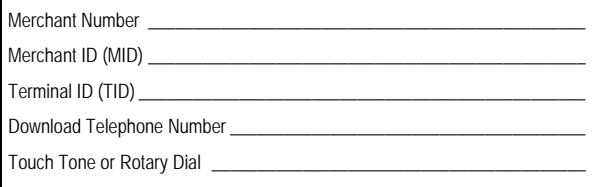

By choosing our terminal applications, you are taking advantage of industry leading Interactive Technology, which ensures the integrity of your transaction flow. We have taken great care and effort to create applications that are robust and fast, yet easy to use.

12/23/2003 **12/23/2003** CRG- © 2003 Merchant Services<sup>sm</sup> Corporation. All rights reserved. All trademarks and service marks referenced in this material are the property of their respective owners.